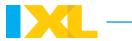

# Frequency tables

A **frequency table** is a chart that shows the number of times an item or value occurs in a data set.

For example, the frequency table below shows the number of times each type of pet was adopted from the Rockford Animal Shelter over the last month.

| Pet adoptions |           |  |
|---------------|-----------|--|
| Type of pet   | Frequency |  |
| Bird          | 7         |  |
| Cat           | 29        |  |
| Dog           | 20        |  |
| Rabbit        | 11        |  |

## How do you make a frequency table from a data set?

You can make a frequency table from a data set by counting the number of times each entry appears in the data set and entering those values in the table.

Let's try it! Make a frequency table to represent the data set below.

Tiana recorded the numbers of hours she babysat each week.

| Hours Tiana babysat each week |   |   |   |   |
|-------------------------------|---|---|---|---|
| 4                             | 3 | 5 | 3 | 3 |
| 4                             | 2 | 2 | 5 | 4 |

Create a frequency table. The first column tells the number of hours Tiana babysat. The second column will tell the number of times each value appears in Tiana's data set.

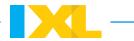

| Hours Tiana babysat each week |           |  |
|-------------------------------|-----------|--|
| Number of hours               | Frequency |  |
| 2                             |           |  |
| 3                             |           |  |
| 4                             |           |  |
| 5                             |           |  |

Count the number times each data value occurs. Record that number in the frequency table.

| Hours Tiana babysat each week |   |   |   |   |
|-------------------------------|---|---|---|---|
| 4                             | 3 | 5 | 3 | 3 |
| 4                             | 2 | 2 | 5 | 4 |

Tiana baby sat for 2 hours two times.

Tiana baby sat for 3 hours three times.

Tiana baby sat for 4 hours three times.

Tiana baby sat for 5 hours two times.

| Hours Tiana babysat each week |           |
|-------------------------------|-----------|
| Number of hours               | Frequency |
| 2                             | 2         |
| 3                             | 3         |
| 4                             | 3         |
| 5                             | 2         |

# How do you make a frequency table from a histogram?

You can also make frequency tables from a <a href="https://nistor.com/histogram">histogram</a>. Let's try it!

Melissa works at the Port City Zoo. She works in the reptile exhibit. She made the histogram below to show the lengths of the lizards in the exhibit.

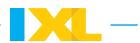

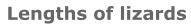

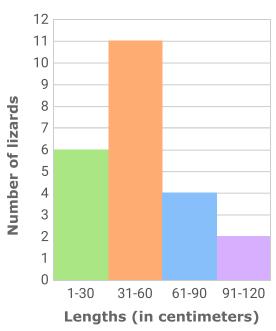

This time, use ranges in the first column of your frequency table. The ranges in your table should match the ranges on the x-axis of the histogram.

| Lengths of lizards       |           |  |
|--------------------------|-----------|--|
| Lengths (in centimeters) | Frequency |  |
| 1-30                     |           |  |
| 31-60                    |           |  |
| 61-90                    |           |  |
| 91–120                   |           |  |

The height of each bar shows the frequency for that corresponding range of lengths. So, find the height of each bar to complete the table.

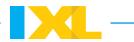

| Lengths of lizards       |           |  |
|--------------------------|-----------|--|
| Lengths (in centimeters) | Frequency |  |
| 1-30                     | 6         |  |
| 31-60                    | 11        |  |
| 61-90                    | 4         |  |
| 91–120                   | 2         |  |

# How do you make a frequency table from a dot plot?

You can also make a frequency table from a dot plot. Let's try it!

Aaron works at Grocery Depot. He recorded the number of items shoppers who used the express lane bought.

### **Items bought**

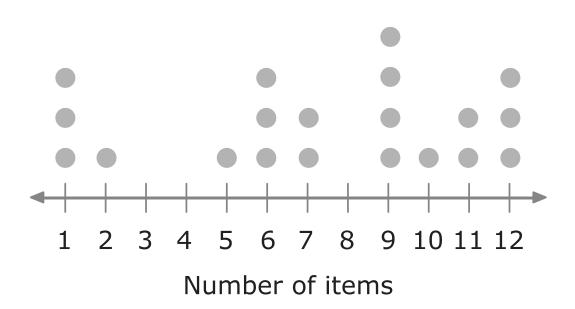

You can use ranges in the first column of your frequency table. Each range should be the same size, and all data values should be included.

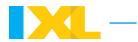

| Items bought    |           |  |
|-----------------|-----------|--|
| Number of items | Frequency |  |
| 1-3             |           |  |
| 4-6             |           |  |
| 7–9             |           |  |
| 10-12           |           |  |

Count the dots in each range to find the frequency for each row in the frequency table.

# **Items bought**

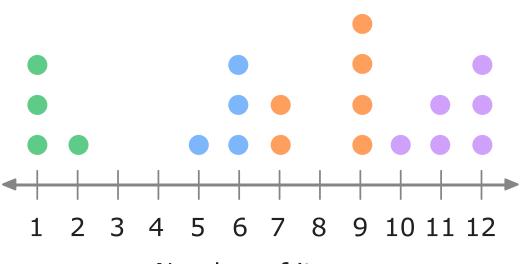

Number of items

| Items bought    |           |
|-----------------|-----------|
| Number of items | Frequency |
| 1-3             | 4         |
| 4-6             | 4         |
| 7-9             | 6         |
| 10-12           | 6         |

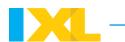

### Go to IXL to try some practice problems!

Owen counted the total number of shells collected by his friends during a walk on the beach.

Use the data in the line plot to complete the frequency chart below.

#### Finding seashells

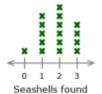

Fill in the missing numbers.

| Finding seashells |                  |  |
|-------------------|------------------|--|
| Seashells found   | Number of people |  |
| 0                 | 1                |  |
| 1                 |                  |  |
| 2                 | 6                |  |
| 3                 |                  |  |

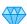

Skills

Create frequency charts W8X

#### Visit IXL for more related skills and lessons!

Interpret frequency charts: one-step problems UEK

Interpret frequency charts: multi-step problems NJ7

Create frequency charts W8X

Lessons

Histograms

Dot plots